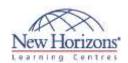

# **Adobe Photoshop CC - Level 2**

#### **Overview:**

This course delves into some of the more advanced image creation and editing techniques, and offers you hands-on activities that demonstrate how these techniques can be used in combination to create exciting visual effects.

# **Target Audience:**

Target students include professional or amateur photographers who want to use the robust features of Photoshop to enhance, modify, and organise their photographs, and anyone interested in working toward the Visual Communication with Adobe Photoshop exam certification.

## **Pre-requisites:**

Before attending this course, students must have attended Adobe Photoshop CC - Level

#### **At Course Completion:**

After completing this course, students will be able to:

- Use brushes, gradients, and tool presets to create raster images.
- Apply vector paths, shape drawing tools, type, and type special effects
- Apply advanced layer techniques with masks filters, layers, and smart
- objects.
  Apply actions and batch processing to automate tasks.
- Edit video by using timelines, transitions, graphics, titles, and
- animation.
  Set project requirements
  by identifying the purpose, audience, copyright rules, and project management

# **Lesson 1: Creating Raster Images**

- Draw with Brushes
- Create Gradients
- Apply Tool Presets

# **Lesson 2: Applying Vector Image Tools**

- Create Images with Vector Paths Apply the Shape Drawing Tools Work with Type

- Apply Type Special Effects

# **Lesson 3: Applying Advanced Layer Techniques**

- Modify Images with Masks Apply Special Effects by Using Filters Apply Special Effects to Layers Apply Smart Objects for Nondestructive Editing

#### **Lesson 4: Automating Tasks**

- Create and Apply Actions Batch Process Files with Photoshop and Adobe Bridge

## **Lesson 5: Editing Video**

- Edit Video
- Add Graphics, Titles, and Animation to Video

# **Lesson 6: Setting Project** Requirements

- Identify Purpose, Audience, and Audience Needs
- Adhere to Copyright Rules for Artwork, Graphics, and Graphics Use
- Determine and Evaluate Project Management Tasks and Responsibilities